## **ProPay Mobile Processing Solutions Simulated Responses** Version 6.18.3

## **ProPay Supported Swipe Devices**

ProPay approved swipe devices encrypt credit card track data at the head as the card is swiped. The encrypted data is then transmitted to the connected device as an encrypted block. Elements of the encrypted block can be submitted to various methods of the ProPay API.

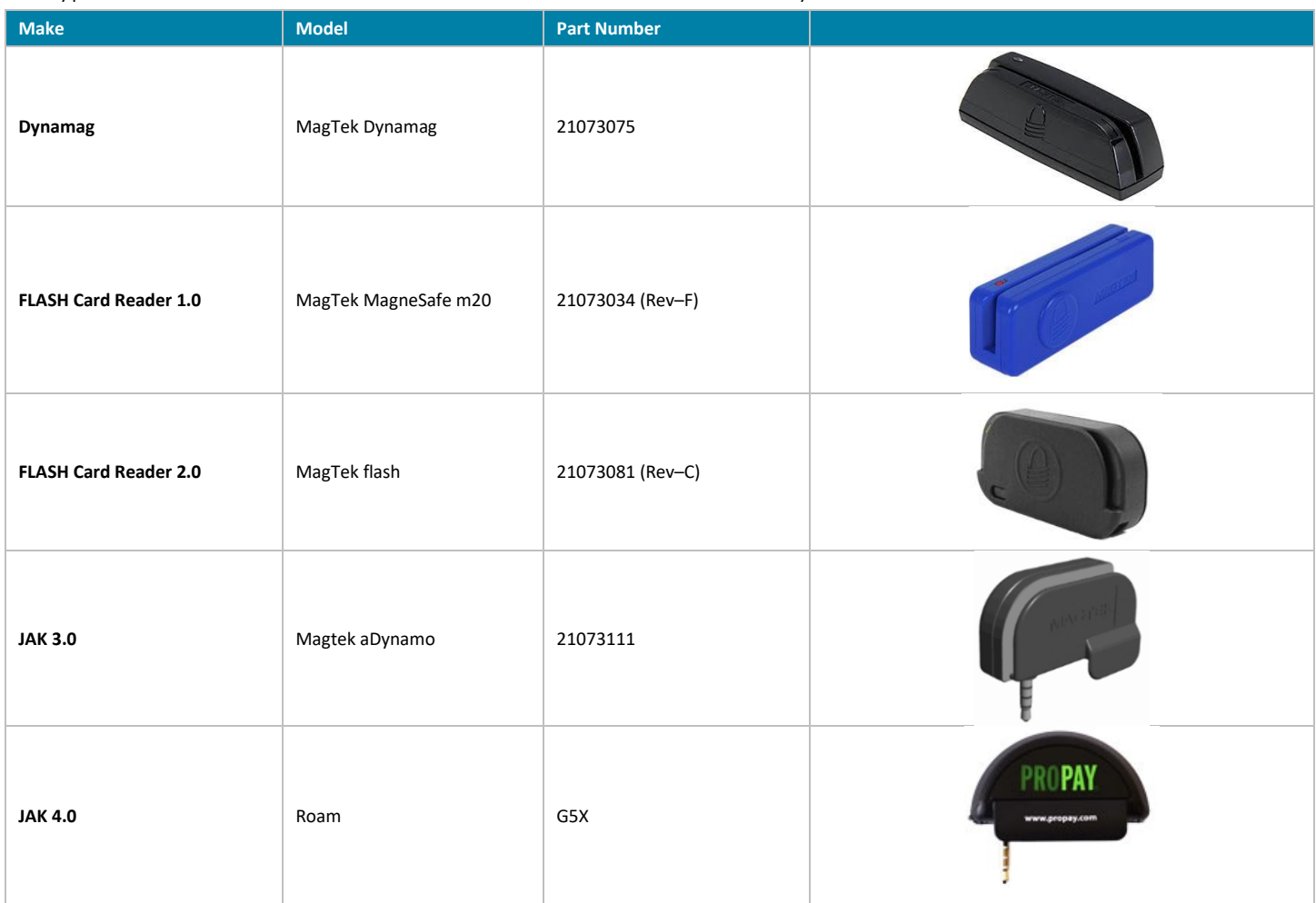

A list of compatible Phones for JAK 3.0/4.0 can be found at: <http://www.propay.com/products-services/accept-payments/jak-card-reader/androiddevices/>

## **Software Development Kit**

ProPay offers a .NET Software Development Kit for the ProPay supported devices to assist developers in incorporating a swipe device into their developed or developing software solution. Please request additional information from your relationship manager.

## **Supported API Methods**

The following ProPay API methods accept encrypted track data:

- 4.3.2 Credit Card Authorization Transaction
- 4.3.4 Credit Card Authorization Transaction

4.4.3 ProPay SplitPay Transaction

The following ProtectPay API methods accept encrypted track data:

- 4.3.2 Create a PaymentMethodId with Encrypted Block Data
- 4.4.3 Authorize a Payment Method with Encrypted Block Data
- 4.5.3 Process a Payment Method with Encrypted Block Data
- 4.8.2 ProPay SplitPay Transaction with Encrypted Block Data

## **Swipe Device Required Parameters**

On supported transaction types, encrypted swipe device data may be submitted, which may vary slightly based on the device type.

### **Encrypted Swipe Device Elements**

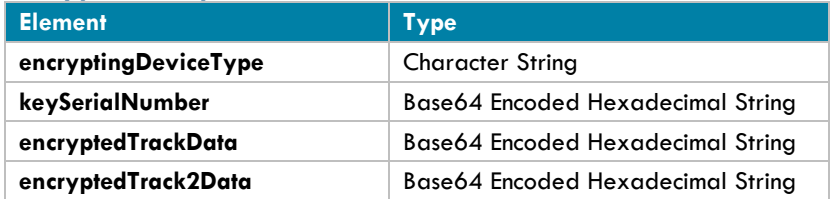

### **Unencrypted Swipe Device Elements**

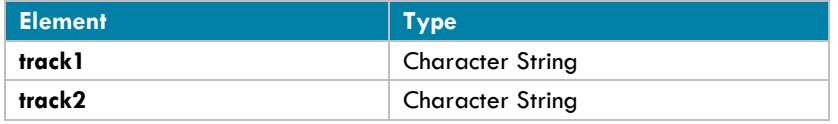

- ❖ Not all devices return 2 Encrypted Tracks
- $\cdot \cdot$  The second track should only be submitted if the device supplies it.

### **Device Type Enumerative List**

Request should contain a value that designates the type of device from which encrypted data is drawn. Please consult the following table for valid Enumerative values used to specify device:

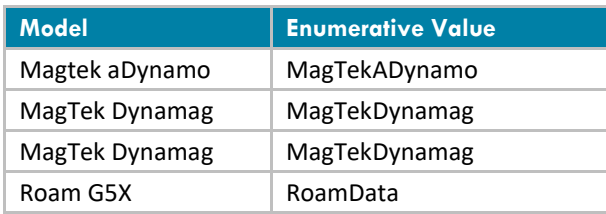

## **Submitting Encrypted Data to the API**

The raw data from each swipe device is returned as a hexadecimal value. Both the Key Serial Number <ksn> and <EncryptedTrackData> and/or <EncryptedTrack2Data> values should be submitted as Base64 encoded hexadecimal value string and not a Base64 character string.

## **MAGTEK Sample**

#### **Sample Device Data Dump**

EncryptionStatus=0206 SDK.Version=101.21 Reader.Type=1 Track.Status=000002 KSN=9010240B154C5400059F Track1.Masked=%B5102650005008881^TEST/INTEGRATION^19051010000000000000000000000000000000000? Track2.Masked=;5102650005008881=19051010000000000000? Track1.Encrypted=B3AC05A0D8B595F21C5BBCCEB382601279ED67D46A2FEB5AFBB26493C309BF5A050CA68BB30712977D8857C 080A7F41251CAC18740EB3072 Track2.Encrypted=A718FFDBE97F343F792336D15BE6934EF5D17659796FCAB87A5768509C56B6DB23C3A2905CA2FD97 MagnePrint.Encrypted=

MagnePrint.Status= Card.IIN=510265 Card.Name=TEST/INTEGRATION Card.Last4=8881 Card.ExpDate=1905 Card.SvcCode=101 Card.PANLength=16 Device.Serial=B846B70420002500

### **Sample API Submission**

<encryptingDeviceType>MagTekDynamag</encryptingDeviceType>

<keySerialNumber>kBAkCxVMVAAFnw==</keySerialNumber>

<encryptedTrackData>s6wFoNi1lfIcW7zOs4JgEnntZ9RqL+ta+7Jkk8MJv1oFDKaLswcSl32IV8CAp/QSUcrBh0DrMHI=</encryp tedTrackData>

<encryptedTrack2Data>pxj/2+l/ND95IzbRW+aTTvXRdll5b8q4eldoUJxWttsjw6KQXKL9lw==</encryptedTrack2Data>

### **MAGTEK KBE Sample (Keyboard Emulator)**

#### **Sample Device Data Dump**

%B5102000000001574^TEST/INTEGRATION^19110000000000000?;5102000000001574=19110000000000000000?|0600|FD3EC D4B76B86DA3355CC4A2E3F94FD8BFF2DB6251F6EAED2E6D41538042EA1258BC3E08F3CCA3718CDC16F41A59115BBAAE4F5193439 6DB|7BB2E8106D6FC66E5947EAAE78B92E67C08753AD6B827CBF5FE2A8CF361671087E4B5807E162477A||61401000|14006546F 2792145D8893590361CABDA288BA8D7763B0A27006596B93A3E9B2800E06D7973A6FA93A2C317F572C353247F531706946EDF32| B39740E022817AA|A5F307595C0E0280|9010240B39740E00000E|F125||0000

#### **Pipe '|' Delimited Array Elements From Swipe:**

[0]%B5102000000001574^TEST/INTEGRATION^19110000000000000?;5102000000001574=19110000000000000000? [1]0600 [2]FD3ECD4B76B86DA3355CC4A2E3F94FD8BFF2DB6251F6EAED2E6D41538042EA1258BC3E08F3CCA3718CDC16F41A59115BBAAE4F51934 396DB [3]7BB2E8106D6FC66E5947EAAE78B92E67C08753AD6B827CBF5FE2A8CF361671087E4B5807E162477A [4] [5]61401000 [6]14006546F2792145D8893590361CABDA288BA8D7763B0A27006596B93A3E9B2800E06D7973A6FA93A2C317F572C353247F531706946 EDF32 [7]B39740E022817AA [8]A5F307595C0E0280 [9]9010240B39740E00000E [10]F125 [11] [12]0000 Element [2] – Encrypted Track 1 Element [3] – Encrypted Track 2 Element [9] – Key Serial Number

### **Sample API Submission**

<encryptingDeviceType>MagTekDynamag</encryptingDeviceType>

<keySerialNumber>kBAkCzl0DgAADg==</keySerialNumber>

<encryptedTrackData>/T7NS3a4baM1XMSi4/lP2L/y22JR9urtLm1BU4BC6hJYvD4I88yjcYzcFvQaWRFbuq5PUZNDlts=</encryptedTra ckData>

<encryptedTrack2Data>e7LoEG1vxm5ZR+queLkuZ8CHU61rgny/X+KozzYWcQh+S1gH4WJHeg==</encryptedTrack2Data>

## **ROAM Sample**

## **Sample Device Data Dump**

cardholderName: TEST/INTEGRATION track1Status: 0 expiryDate: 1905 track2Status: 0 formatID: 32 ksn: 77764121300128E00190 maskedPAN: 5102XXXXXXXX8881 encTrack: 0d01464640ef4a10bf7b46571e49bad81d744e49ad726e1a9f6e1ea7058057c47066166eddd92fc3aa9e390d3102d133af114de2 580602cf0000000000000000000000000000000000000000000000004c761247347ea14734aff8e34f39900b1408a0515672e00c 378a7ed8ba8a6f67d13f406051b880b7 packEncTrackData: \$32\$DQFGRkDvShC/e0ZXHkm62B10Tkmtcm4an24epwWAV8RwZhZu3dkvw6qeOQ0xAtEzrxFN4lgGAs8AAAAAAAAAAAAAAAAAAAAAAAAA AAAAAABMdhJHNH6hRzSv+ONPOZALFAigUVZy4Aw3in7YuopvZ9E/QGBRuIC3

### **Sample API Submission**

<encryptingDeviceType>RoamData</encryptingDeviceType> <keySerialNumber>d3ZBITABKOABkA==</keySerialNumber> <encryptedTrackData>DQFGRkDvShC/e0ZXHkm62B10Tkmtcm4an24epwWAV8RwZhZu3dkvw6qeOQ0xAtEzrxFN4lgGAs8AAAAAAAAA AAAAAAAAAAAAAAAAAAAAAABMdhJHNH6hRzSv+ONPOZALFAigUVZy4Aw3in7YuopvZ9E/QGBRuIC3</encryptedTrackData>

# **Submitting Unencrypted Data to the API (Legacy ProPay Only)**

In the test environment, the following track data will work in a manner similar to that when card number 4747474747474747 is used:

<track1>%B4747474747474747^SHINKLE/ROBIN ^20061011000006980?</track1> <track2>;4747474747474747=20061011000000006980?</track2>